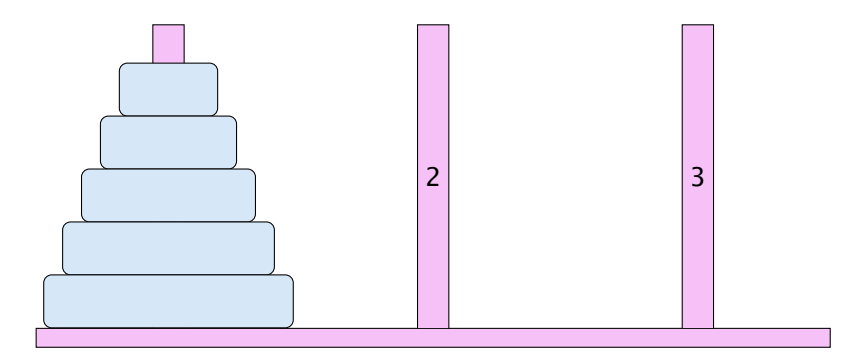

- ▶ Bewege Stapel von links nach rechts.
- $\blacktriangleright$  In jedem Zug darf genau ein Ring bewegt werden.
- ► Es darf nie ein größerer auf einen kleineren Ring gelegt werden.

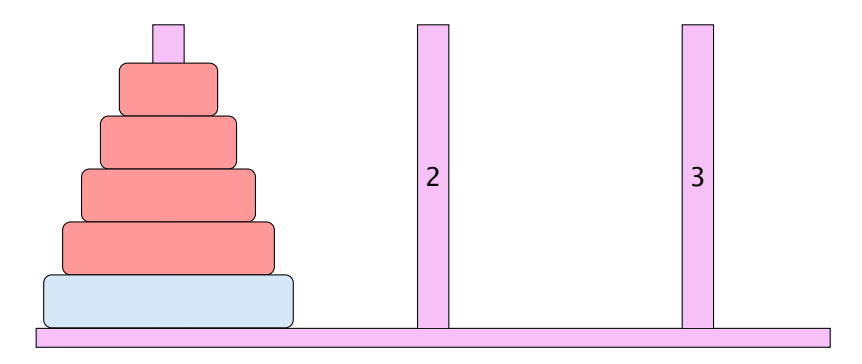

- ▶ Bewege Stapel von links nach rechts.
- $\blacktriangleright$  In jedem Zug darf genau ein Ring bewegt werden.
- ► Es darf nie ein größerer auf einen kleineren Ring gelegt werden.

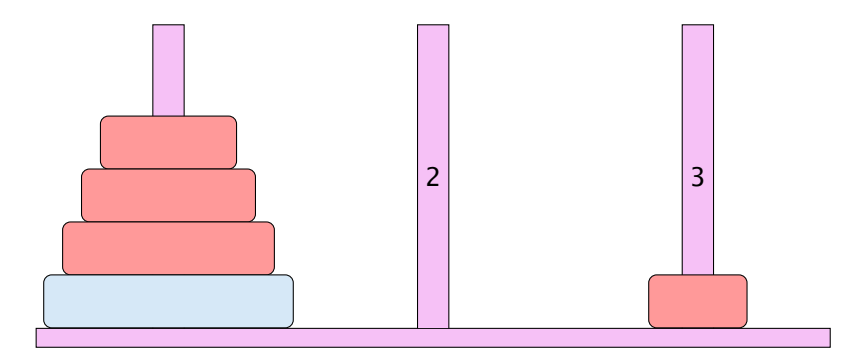

- ▶ Bewege Stapel von links nach rechts.
- $\blacktriangleright$  In jedem Zug darf genau ein Ring bewegt werden.
- ► Es darf nie ein größerer auf einen kleineren Ring gelegt werden.

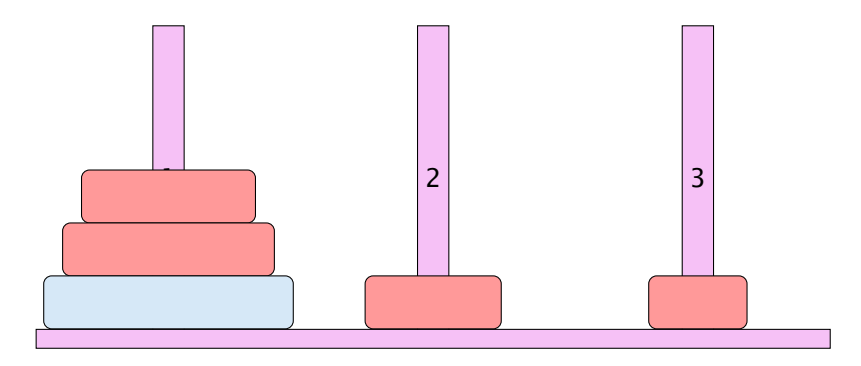

- ▶ Bewege Stapel von links nach rechts.
- $\blacktriangleright$  In jedem Zug darf genau ein Ring bewegt werden.
- ► Es darf nie ein größerer auf einen kleineren Ring gelegt werden.

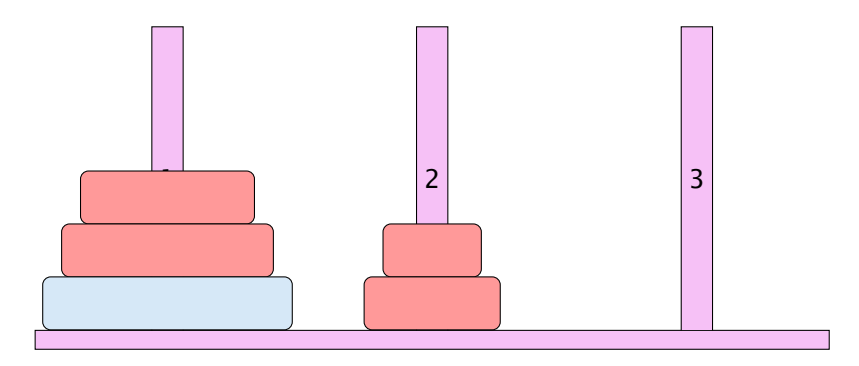

- ▶ Bewege Stapel von links nach rechts.
- $\blacktriangleright$  In jedem Zug darf genau ein Ring bewegt werden.
- ► Es darf nie ein größerer auf einen kleineren Ring gelegt werden.

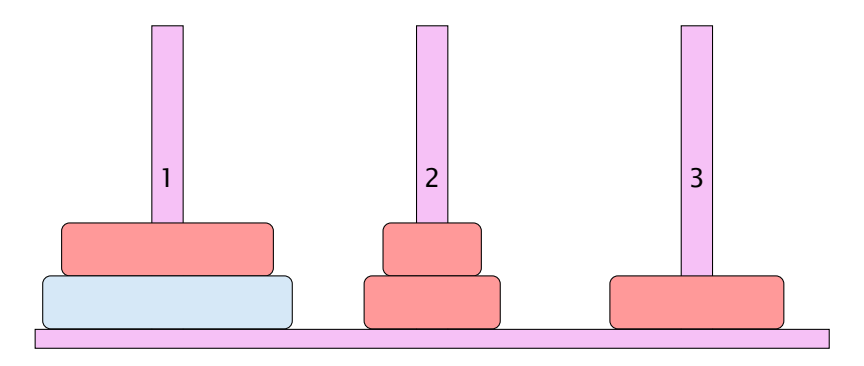

- ▶ Bewege Stapel von links nach rechts.
- $\blacktriangleright$  In jedem Zug darf genau ein Ring bewegt werden.
- ► Es darf nie ein größerer auf einen kleineren Ring gelegt werden.

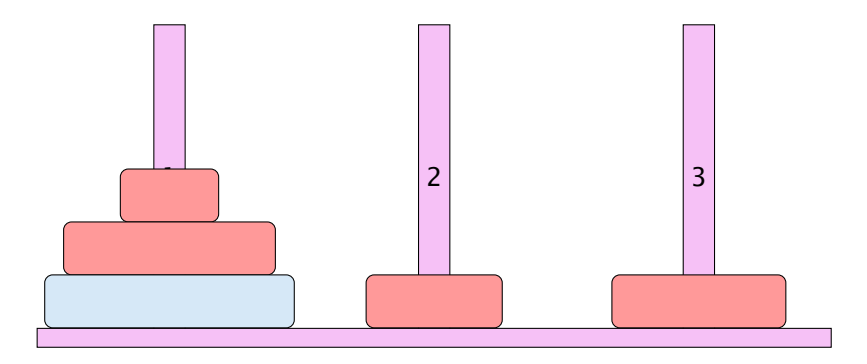

- ▶ Bewege Stapel von links nach rechts.
- $\blacktriangleright$  In jedem Zug darf genau ein Ring bewegt werden.
- ► Es darf nie ein größerer auf einen kleineren Ring gelegt werden.

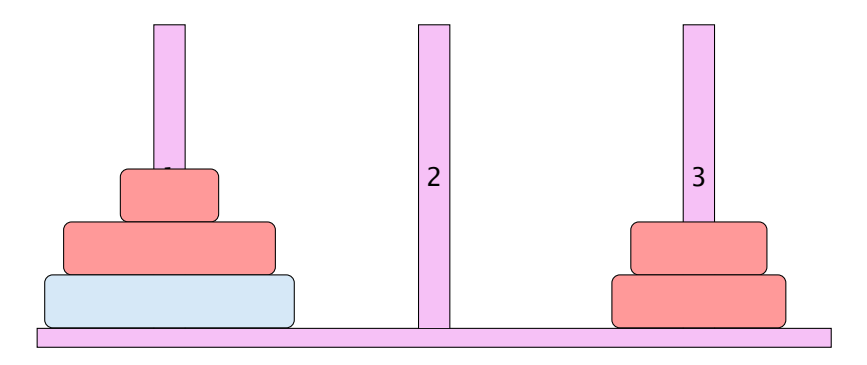

- ▶ Bewege Stapel von links nach rechts.
- $\blacktriangleright$  In jedem Zug darf genau ein Ring bewegt werden.
- ► Es darf nie ein größerer auf einen kleineren Ring gelegt werden.

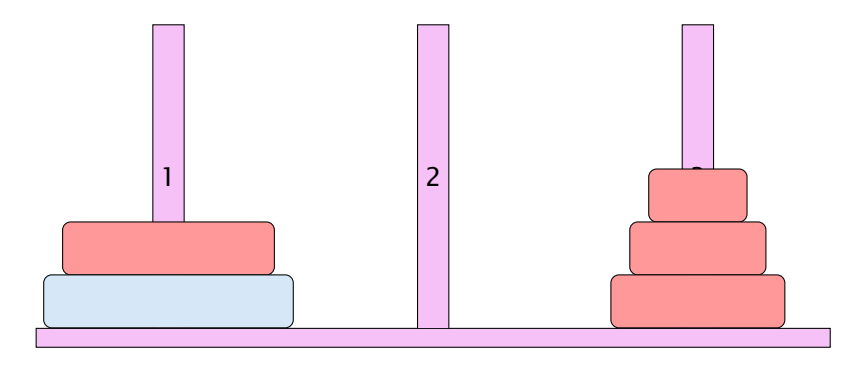

- ▶ Bewege Stapel von links nach rechts.
- $\blacktriangleright$  In jedem Zug darf genau ein Ring bewegt werden.
- ► Es darf nie ein größerer auf einen kleineren Ring gelegt werden.

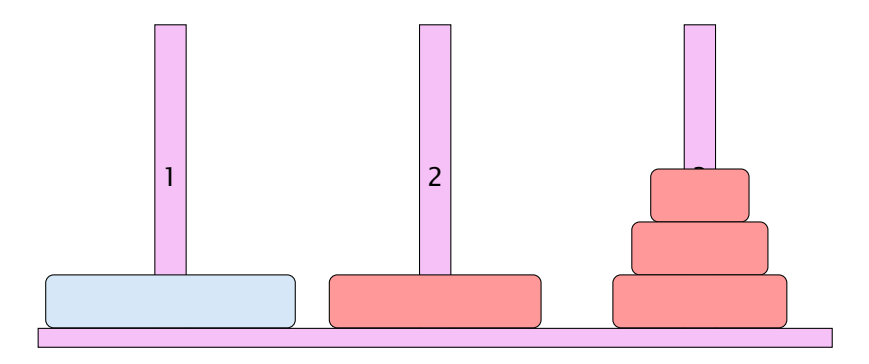

- ▶ Bewege Stapel von links nach rechts.
- $\blacktriangleright$  In jedem Zug darf genau ein Ring bewegt werden.
- ► Es darf nie ein größerer auf einen kleineren Ring gelegt werden.

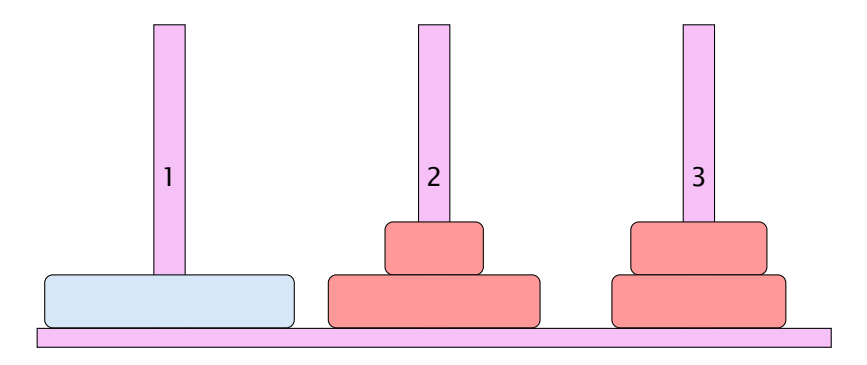

- ▶ Bewege Stapel von links nach rechts.
- $\blacktriangleright$  In jedem Zug darf genau ein Ring bewegt werden.
- ► Es darf nie ein größerer auf einen kleineren Ring gelegt werden.

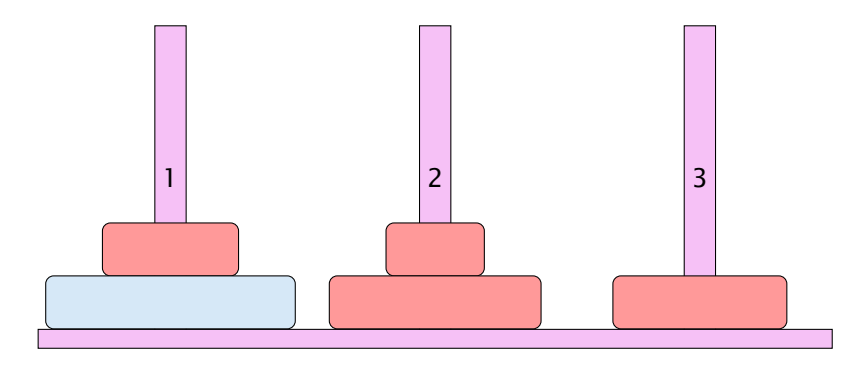

- ▶ Bewege Stapel von links nach rechts.
- $\blacktriangleright$  In jedem Zug darf genau ein Ring bewegt werden.
- ► Es darf nie ein größerer auf einen kleineren Ring gelegt werden.

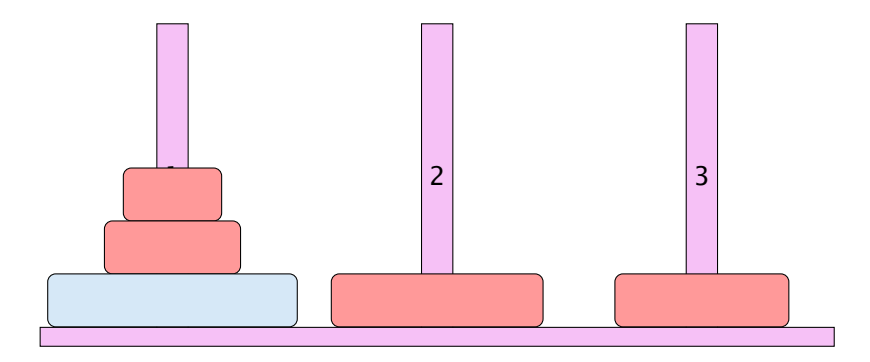

- ▶ Bewege Stapel von links nach rechts.
- $\blacktriangleright$  In jedem Zug darf genau ein Ring bewegt werden.
- ► Es darf nie ein größerer auf einen kleineren Ring gelegt werden.

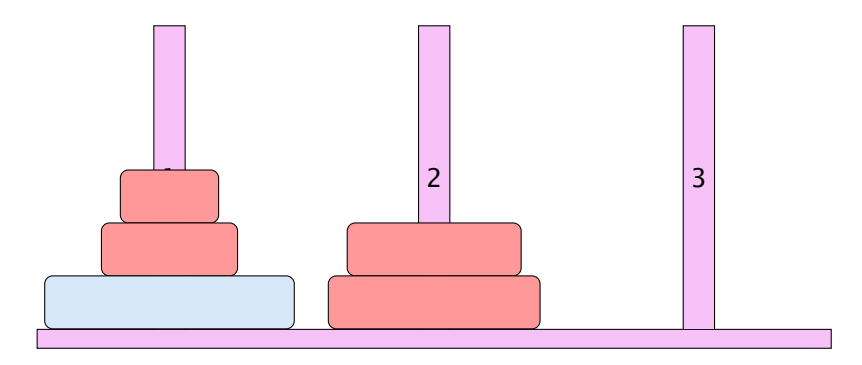

- ▶ Bewege Stapel von links nach rechts.
- $\blacktriangleright$  In jedem Zug darf genau ein Ring bewegt werden.
- ► Es darf nie ein größerer auf einen kleineren Ring gelegt werden.

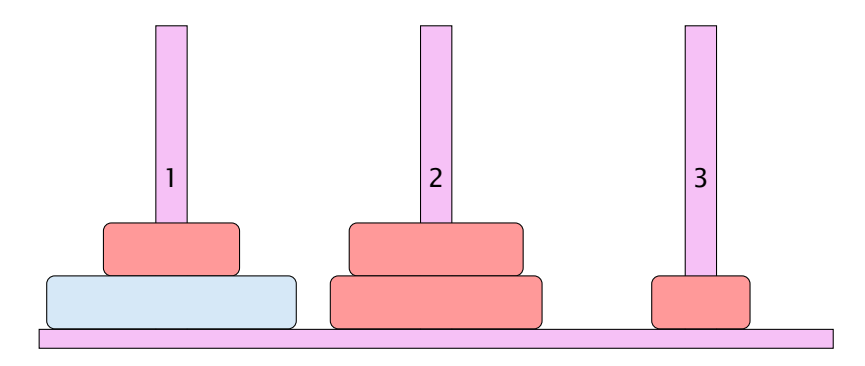

- ▶ Bewege Stapel von links nach rechts.
- $\blacktriangleright$  In jedem Zug darf genau ein Ring bewegt werden.
- ► Es darf nie ein größerer auf einen kleineren Ring gelegt werden.

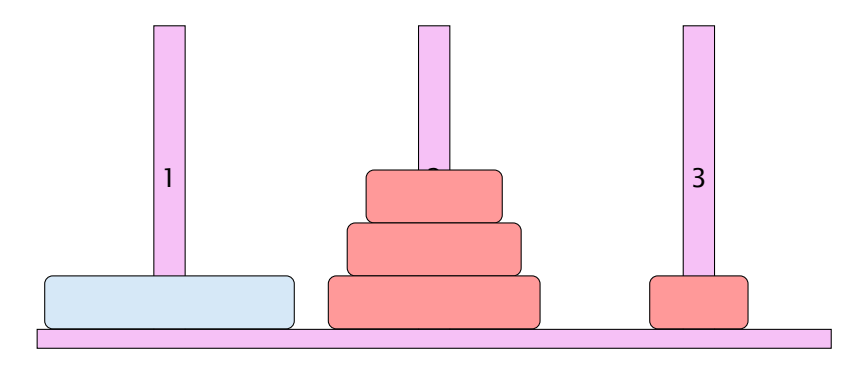

- ▶ Bewege Stapel von links nach rechts.
- $\blacktriangleright$  In jedem Zug darf genau ein Ring bewegt werden.
- ► Es darf nie ein größerer auf einen kleineren Ring gelegt werden.

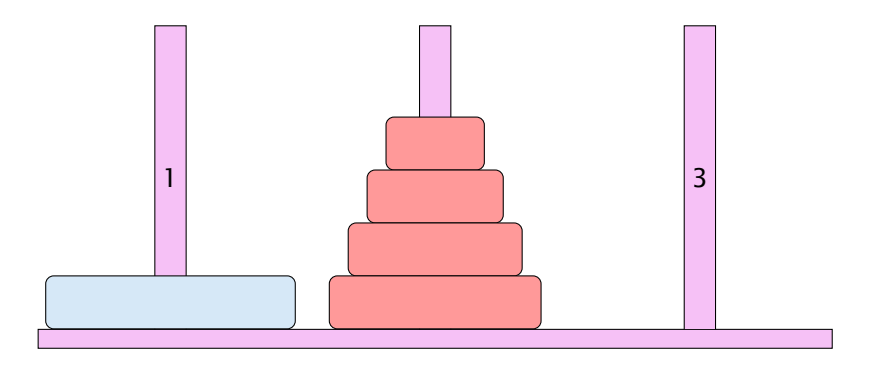

- ▶ Bewege Stapel von links nach rechts.
- $\blacktriangleright$  In jedem Zug darf genau ein Ring bewegt werden.
- ► Es darf nie ein größerer auf einen kleineren Ring gelegt werden.

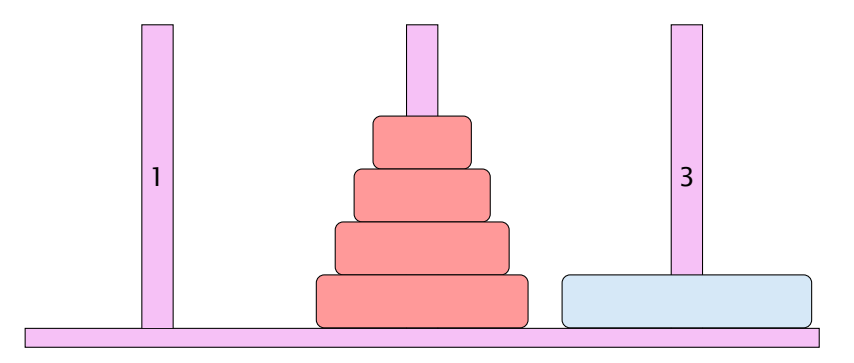

- ▶ Bewege Stapel von links nach rechts.
- $\blacktriangleright$  In jedem Zug darf genau ein Ring bewegt werden.
- ► Es darf nie ein größerer auf einen kleineren Ring gelegt werden.

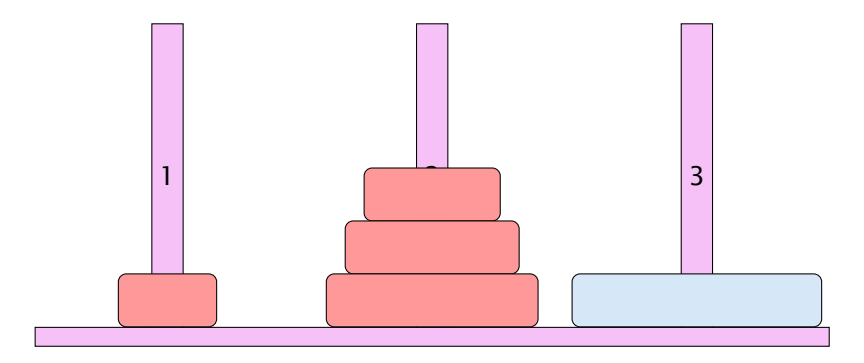

- ▶ Bewege Stapel von links nach rechts.
- $\blacktriangleright$  In jedem Zug darf genau ein Ring bewegt werden.
- ► Es darf nie ein größerer auf einen kleineren Ring gelegt werden.

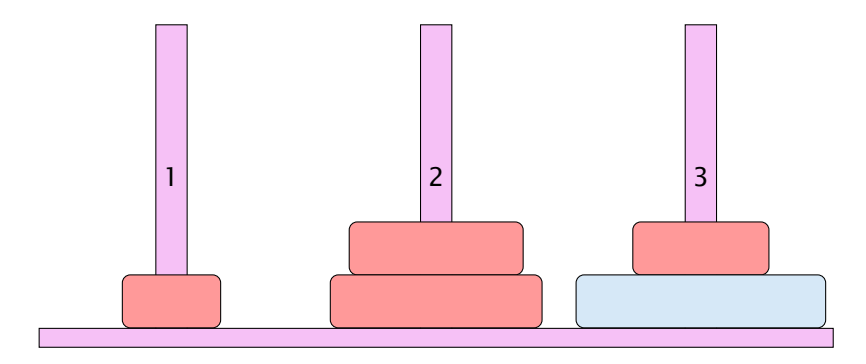

- ▶ Bewege Stapel von links nach rechts.
- $\blacktriangleright$  In jedem Zug darf genau ein Ring bewegt werden.
- ► Es darf nie ein größerer auf einen kleineren Ring gelegt werden.

#### Idee

- **Für Turm der Höhe**  $h = 0$  **ist das Problem trivial.**
- *ñ* Falls *h >* 0 zerlegen wir das Problem in drei Teilprobleme:
	- 1. Versetze oberen *h* − 1 Ringe auf freien Platz
	- 2. Bewege die unterste Scheibe zum Ziel
	- 3. Versetze die zwischengelagerten Ringe zum Ziel
- *ñ* Versetzen eines Turms der Höhe *h >* 0 erfordert also zweimaliges Versetzen eines Turms der Höhe *h* − 1.

### Es gibt keine andere Möglichkeit!!!

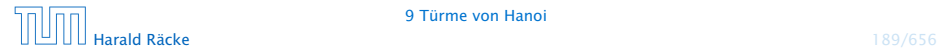

## Implementierung

```
public static void move(int h, byte a, byte b) {
2 if (h > 0) {
3 byte c = free(a, b);
4 move (h-1, a, c) ;
5 write ("move "+a+" to "+b+"\n");
6 move (h - 1, c, b);
7 }
8 }
```
. . . bleibt die Ermittlung des freien Rings

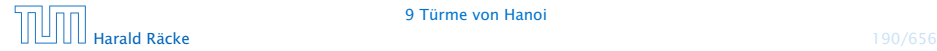

## Beobachtung

Offenbar hängt das Ergebnis nur von der Summe der beiden Argumente ab. . .

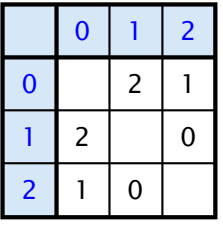

free(x,y)

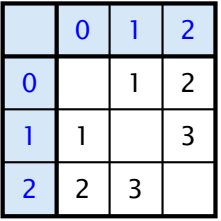

 $sum(x,y)$ 

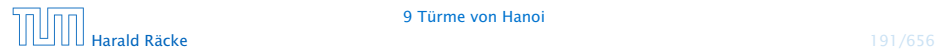

## Implementierung

Um solche Tabellen leicht implementieren zu können stellt Java das switch-statement zur Verfügung:

```
public static byte free (byte a, byte b) {
2 switch (a + b) {
3 case 1 : return 2;
4 case 2: return 1;
5 case 3: return 0;
6 default return 1;
7 }
8 }
```
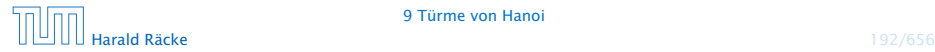

## Allgemeines Switch-Statement

```
switch (exp) {
      case const<sub>0</sub>: (s<sub>0</sub>)? (break; )?
      case const<sub>1</sub>: (ss<sub>1</sub>)? (break; )?
                          . . .
      case constk−1 : (ssk−1) ? ( break ; ) ?
    (\text{default}: ss_k)?}
```
- **▶ expr sollte eine ganze Zahl/char, oder ein String sein.**
- ▶ Die const<sub>*i*</sub> sind Konstanten des gleichen Typs.
- ▶ Die ss<sub>*i*</sub> sind alternative Statement-Folgen.
- **► default ist für den Fall, dass keine der Konstanten zutrifft**
- **▶ Fehlt ein break-Statement, wird mit den Statement-Folgen** der nächsten Alternative fortgefahren!

Beispiel<sup>1</sup> res es übersichtlicher für jeden Monat einen eigenen case einzuführen (d.h., kein Dies dient nur als Beispiel für die switch-Anweisung. Im vorliegenden Fall wä- $\mathrm{d}$  defau $\mathrm{d}$ t), und den "fall-through" in den jeweils nächsten case zu vermeiden.

```
1 int numOfDays;
2 boolean schaltjahr = true;
3 switch (monat) {
4 case "April":
5 case "Juni":
6 case "September":
7 case "November":
8 numOfDays = 30;
9 break;
10 case "Februar":
11 if (schaltjahr)
numOfDayS = 29;13 else
numOfDavis = 28:
15 break;
16 default:
17 numOfDays = 31;
18 }
                             monat darf nicht null sein;
                             I man kann nicht mithilfe ei-
                             nes switch-statetments ge-
                             gen null testen.
```
# Der Bedingungsoperator

#### Eine Alternative zu einem switch ist der Bedingungsoperator:

condition ? expr1 : expr2

#### Der Bedingungsoperator

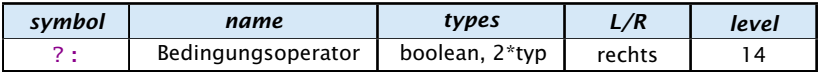

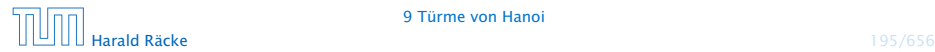

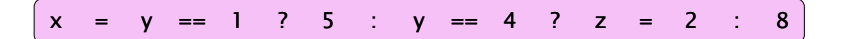

$$
(x) = (y) == (1) ? (5) : (y) == (4) ? (2) = (2) : (8)
$$

$$
(x) = (y) = (1) ? (5 : (y) = (4) ? (2) = (2 : (8)
$$

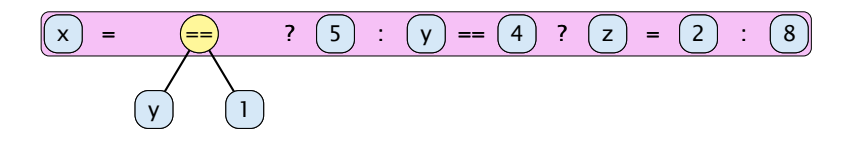

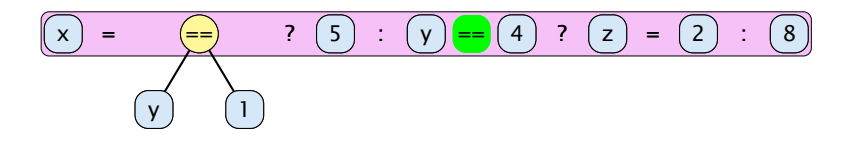

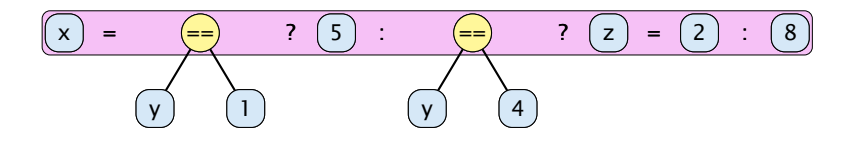

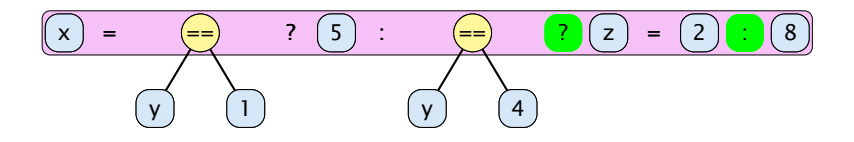

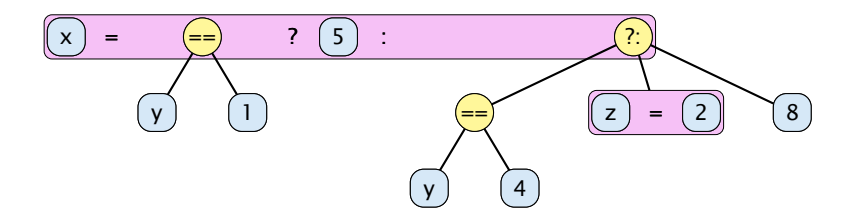

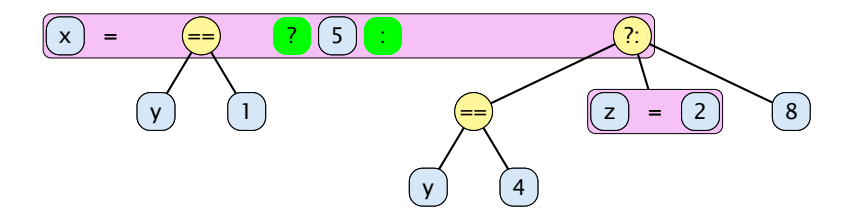

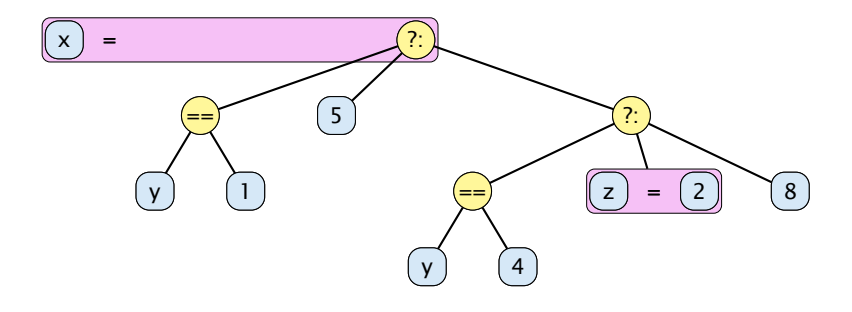

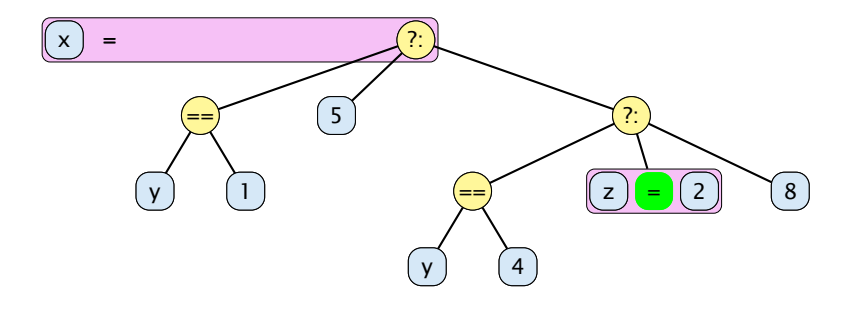

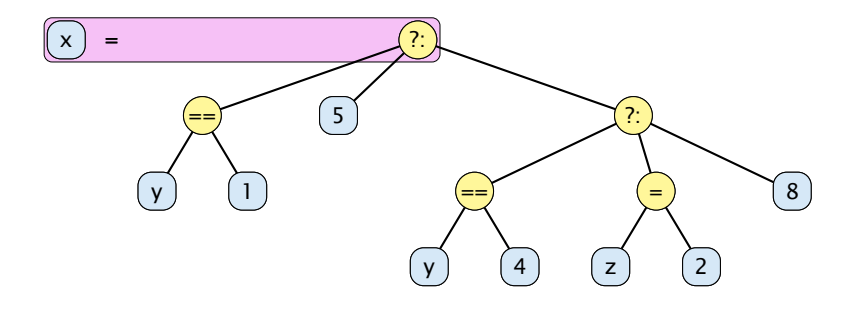

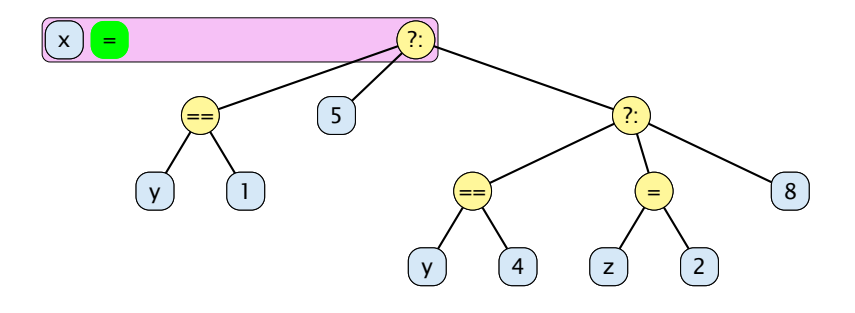

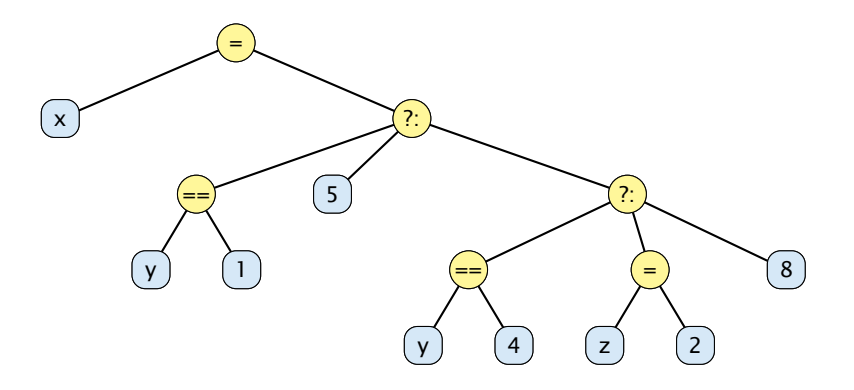

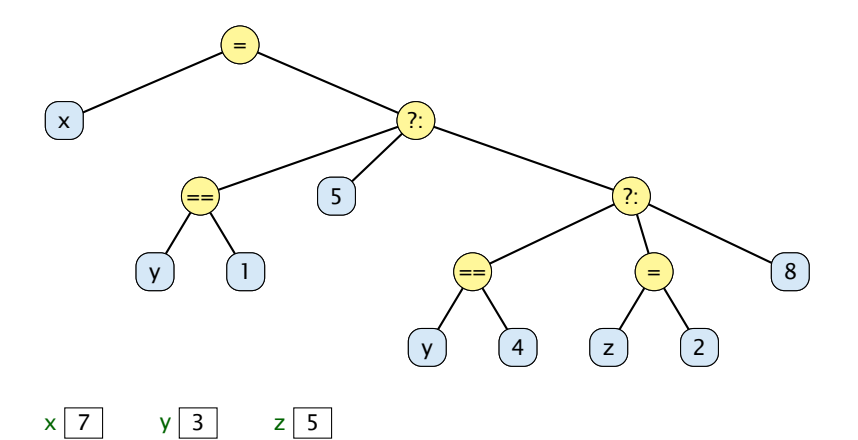

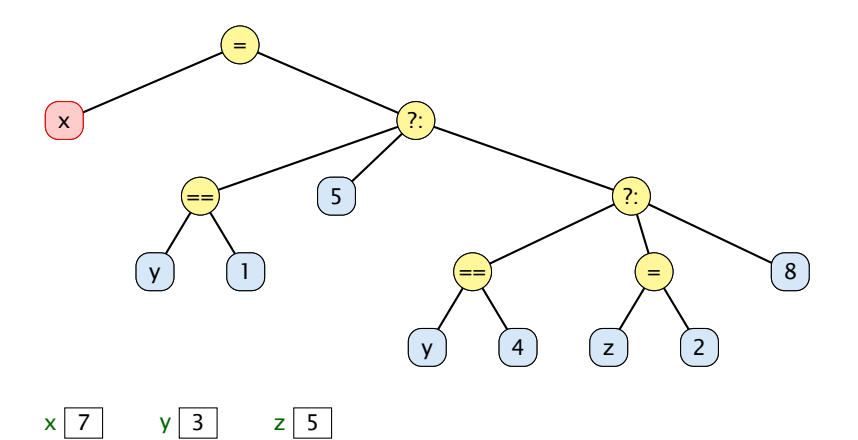

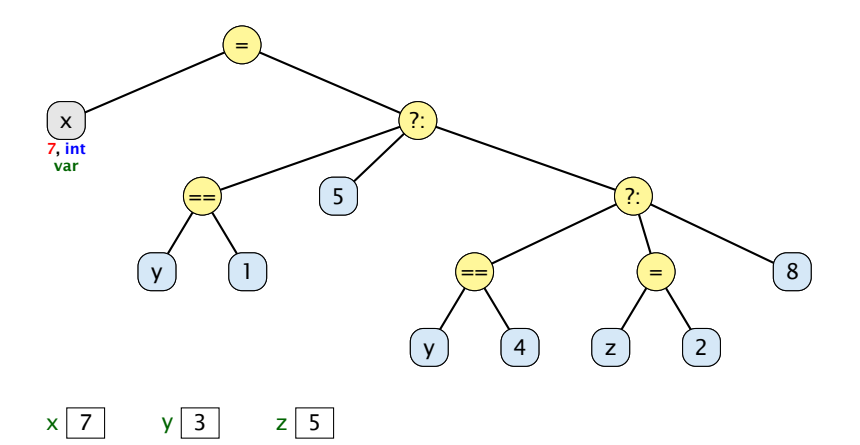

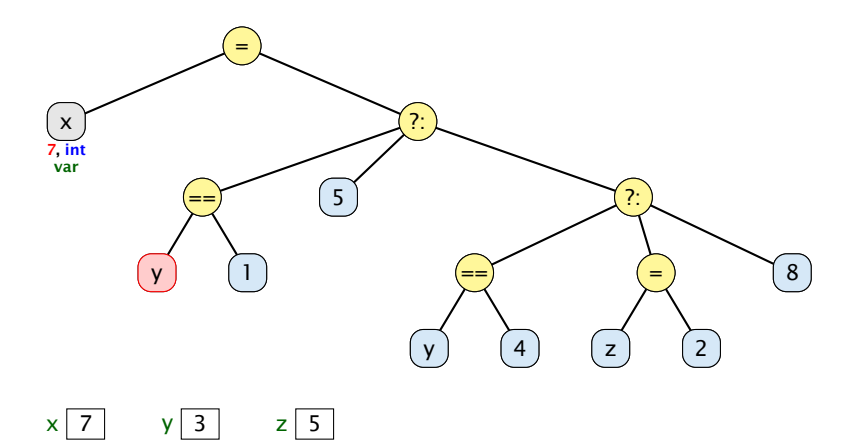

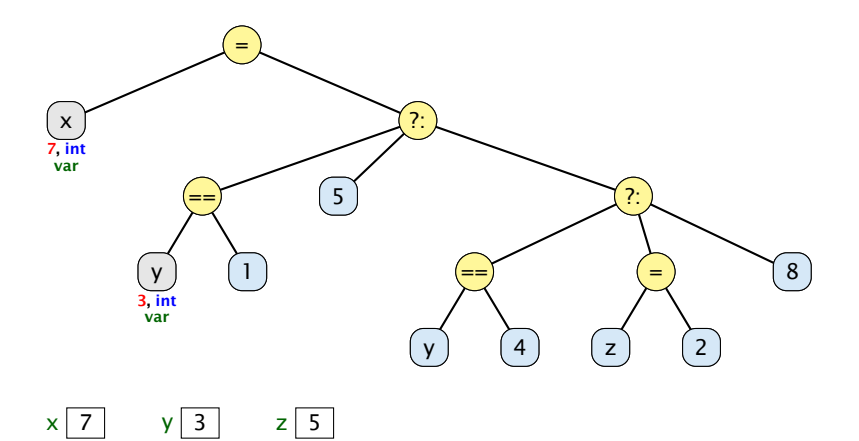

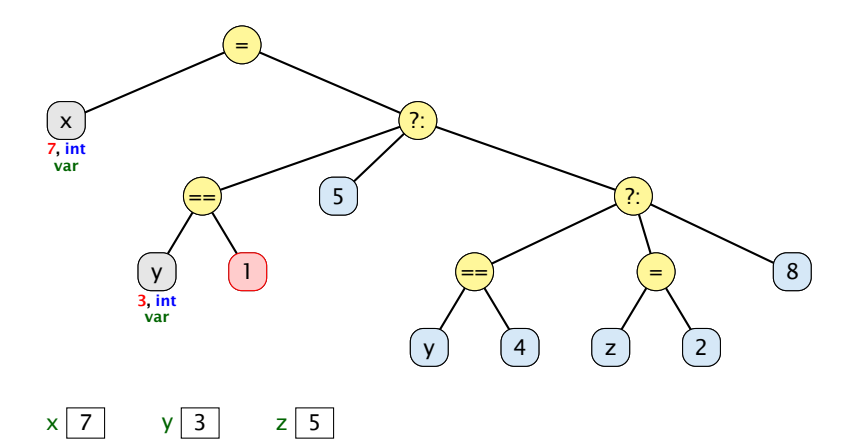

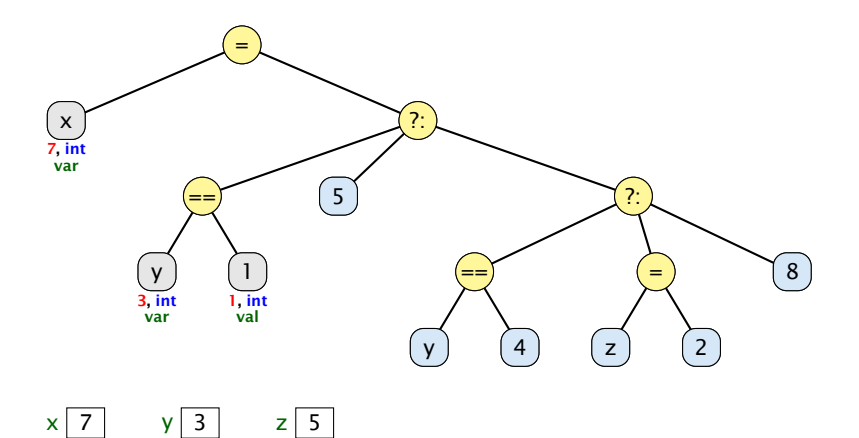

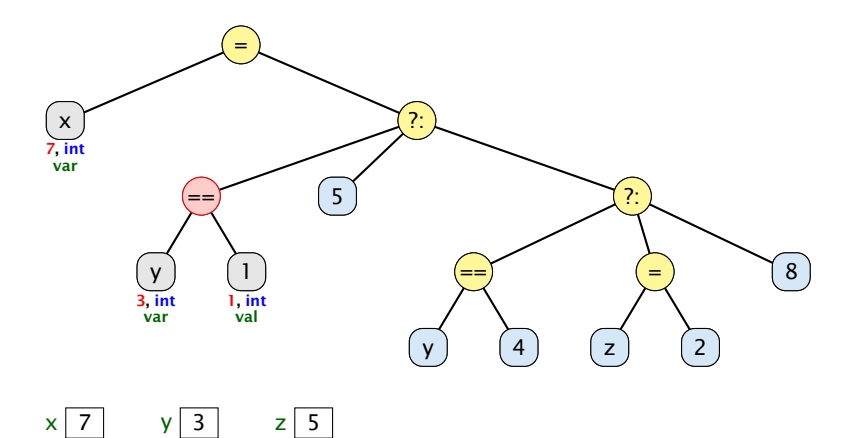

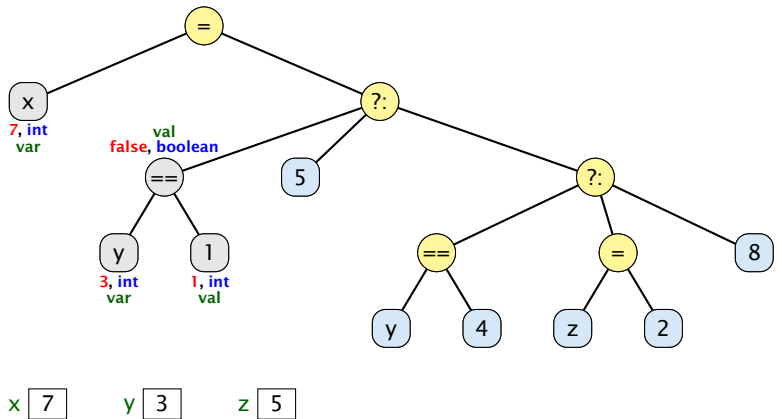

$$
\begin{array}{ccc} \hline \text{7} & \text{y} & \text{3} & \text{z} & \text{5} \end{array}
$$

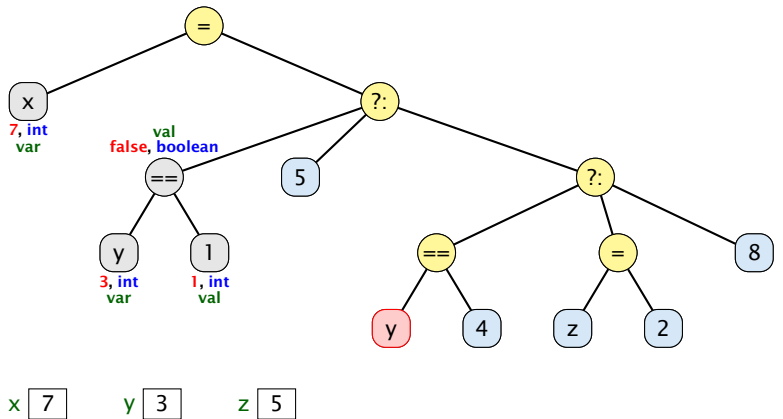

$$
y \begin{array}{|c|c|} 3 & z \end{array}
$$

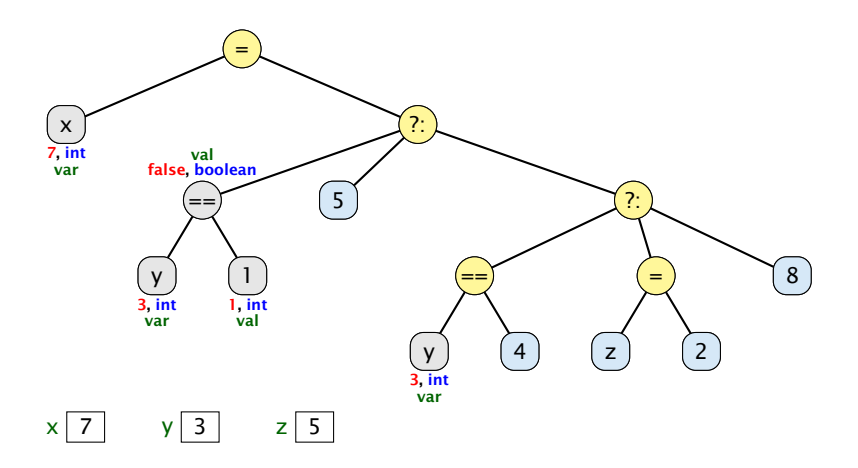

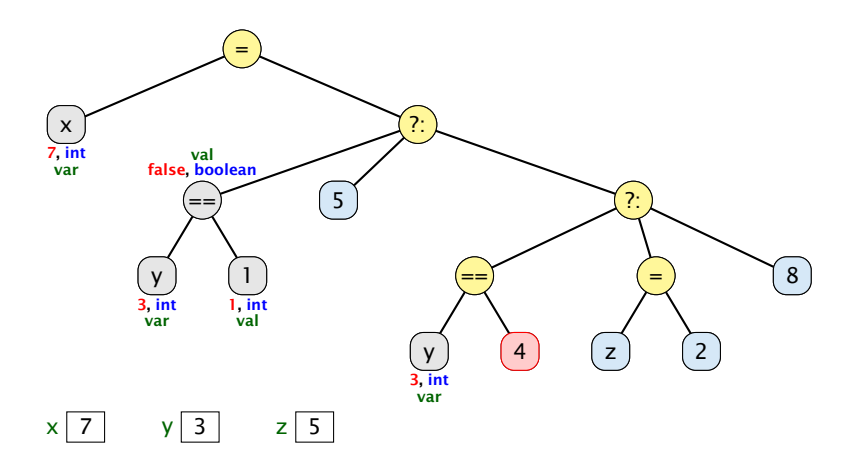

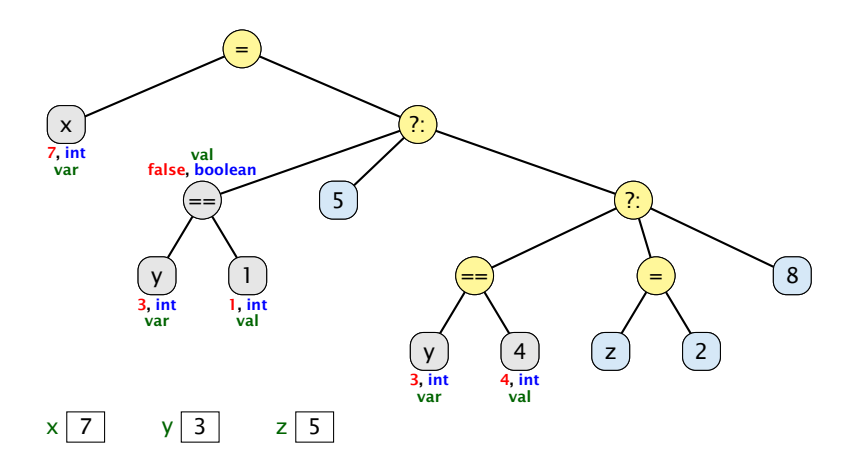

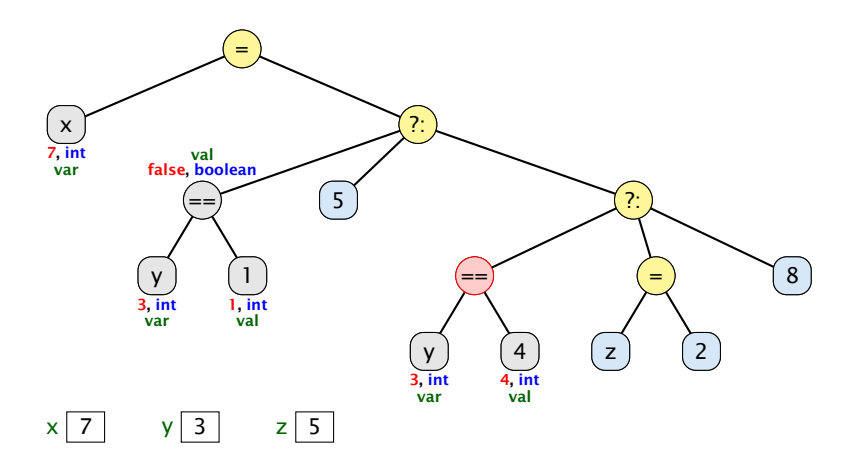

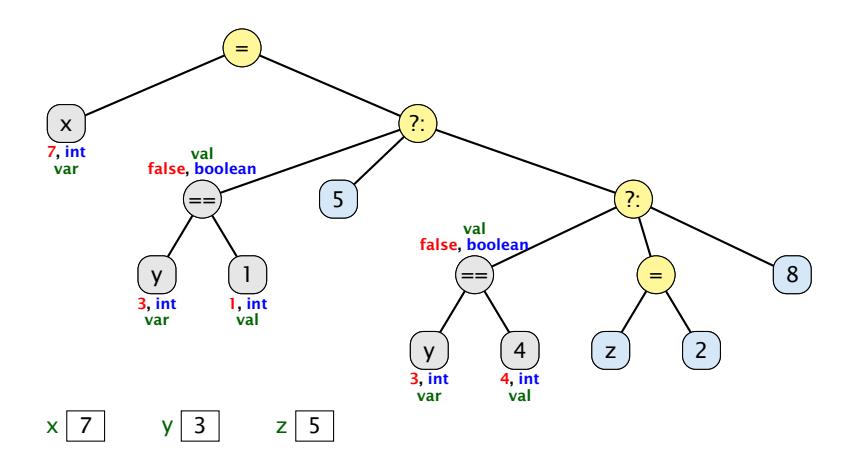

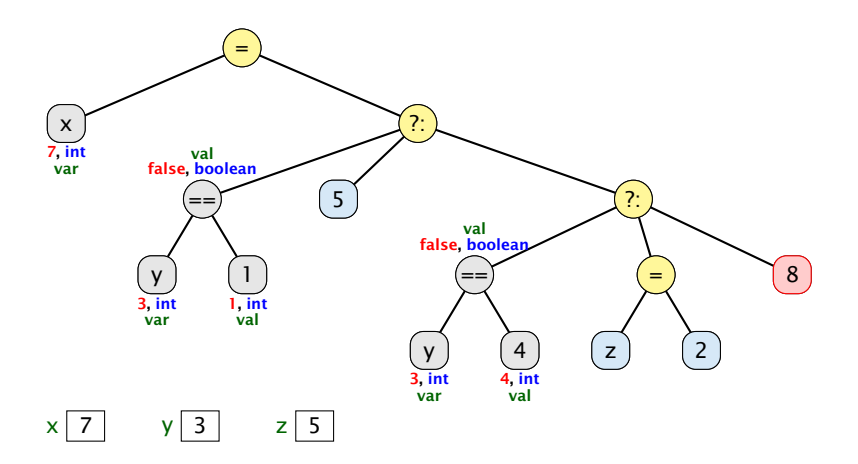

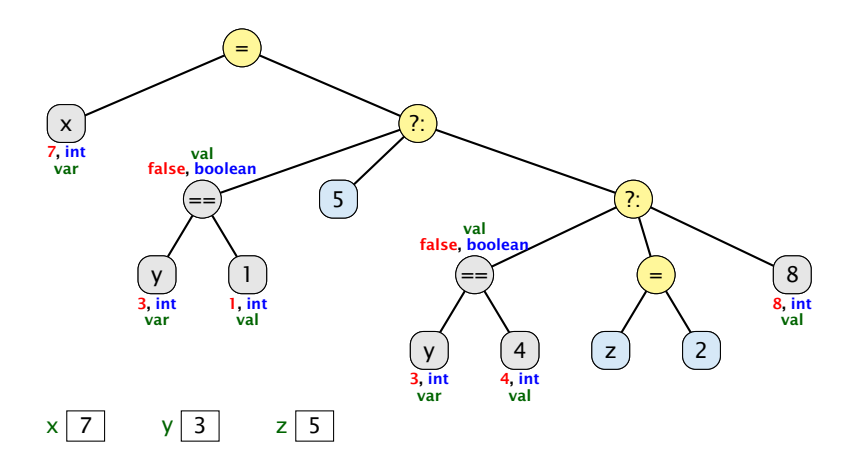

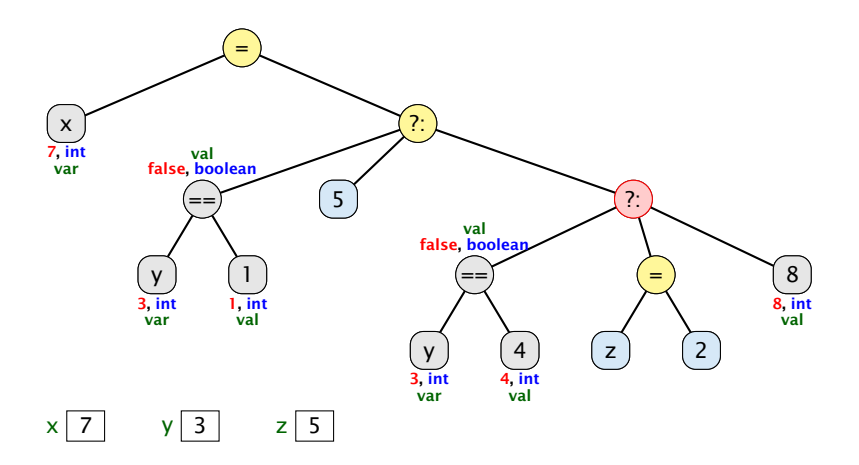

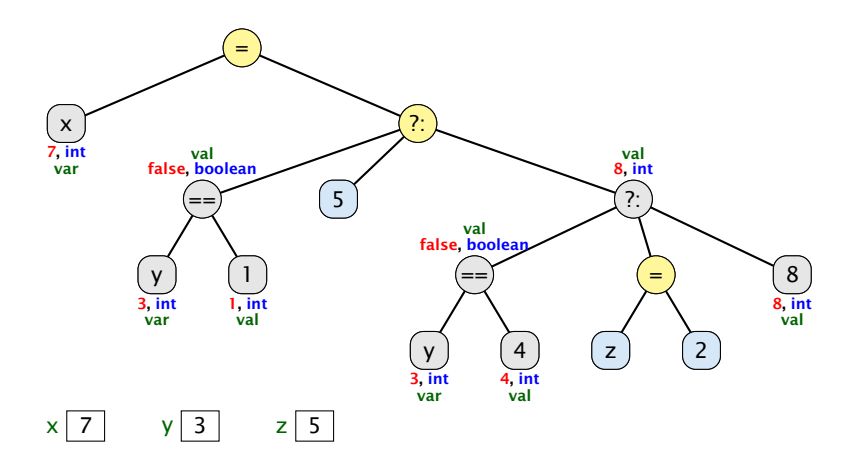

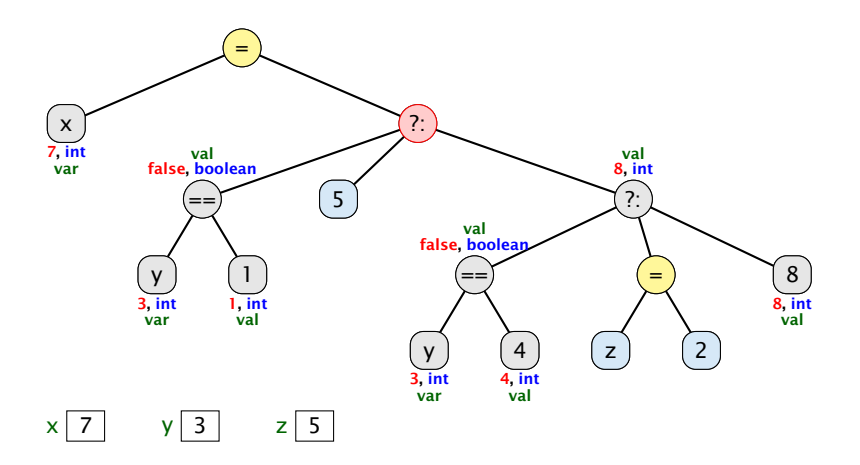

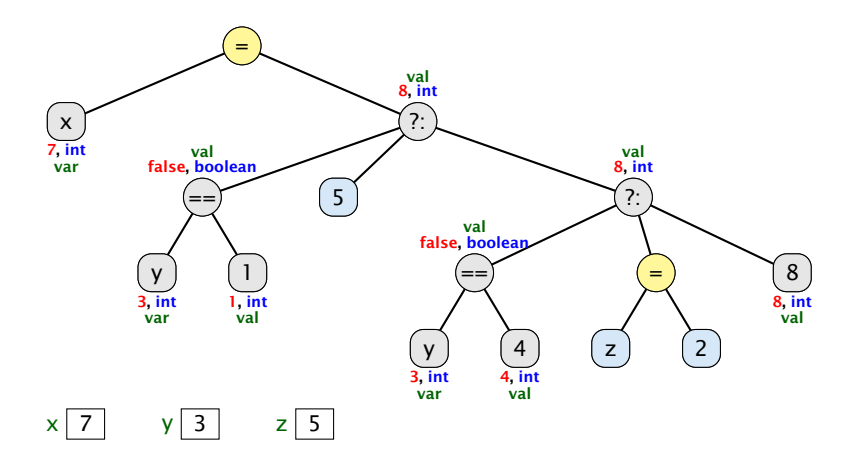

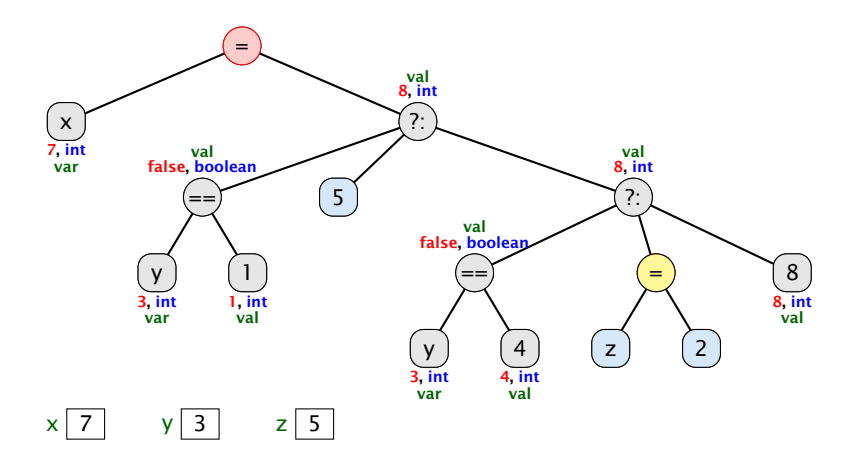

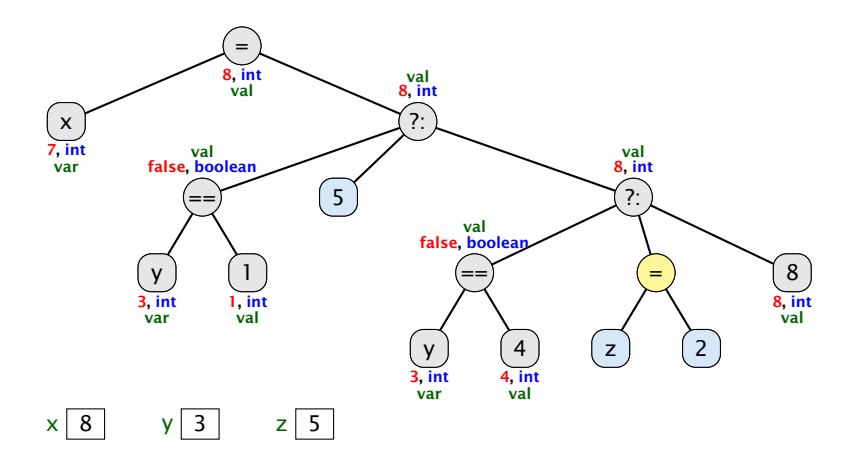

# Beispiel

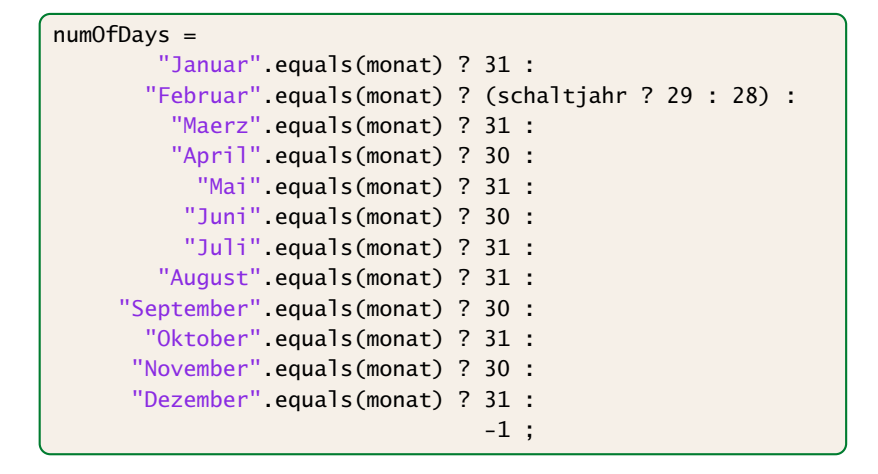

String ist ein Referenzdatentyp. Ein Vergleich monat == "Januar" vergleicht nur die Referenzen, der Strings monat und "Januar". Die sind im allgemeinen <u>.</u><br>unterschiedlich, auch wenn monat und "Januar" den gleichen Inhalt haben.

## Implementierung

Für unseren Fall geht das viel einfacher:

```
1 public static byte free (byte a, byte b) {
2 return (byte) (3-(a+b));
3 }
```
#### Bemerkungen:

- **►** move() ist rekursiv, aber nicht end-rekursiv.
- *ñ* Sei *N(h)* die Anzahl der ausgegebenen Moves für einen Turm der Höhe *h* ≥ 0. Dann ist

$$
N(h) = \begin{cases} 0 & \text{für } h = 0\\ 1 + 2N(h - 1) & \text{andernfalls} \end{cases}
$$

- *►* Folglich ist  $N(h) = 2<sup>h</sup> 1$ .
- **► Bei genauerer Analyse des Problems lässt sich auch ein** nicht ganz so einfacher nicht-rekursiver Algorithmus finden.

Hinweis: Offenbar rückt die kleinste Scheibe in jedem zweiten Schritt eine Position weiter. . .